net Keil the State of the AKB of the State of the AKB of the State of the State of the State of the State of the State of the State of the State of the State of the State of the State of the State of the State of the State

 $\rm{USB}$   $\rm{SDCC}$ 

[fenrir](http://fenrir.naruoka.org/archives/000438.html) bulkloop

 $4KB$ 

Keil SDCC

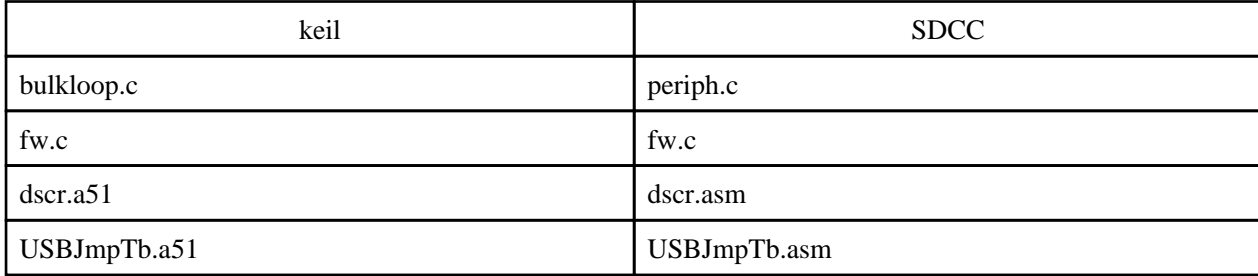

C: \Cypress C: \program files\sdcc C:∖usr∖bulkloop C:∖usr∖inc C:∖usr∖lib

unix  $+make$  Windows

 $#$   $(c > .rel)$ sdcc -c -V --debug --opt-code-speed --model-small -I"c:\program files\sdcc\include" -I"c:\usr\inc" -o periph.rel periph.c sdcc -c -V --debug --opt-code-speed --model-small -l"c:\program files\sdcc\include" -l"c:\usr\inc" -o fw.rel fw.c  $#$  (.asm > .rel) asx8051 -plosgff USBJmpTb.asm asx8051 -plosgff dscr.asm  $#$  (.rel > .hex) sdcc -V --debug --model-small --xram-loc 0xe000 --xram-size 0x200 --iram-size 0x100 -l"c:\progran files¥sdcc¥include" -I"c¥usr¥inc" -o periph.hex -L c:¥usr¥lib -l ezusb fw.rel periph.rel dscr.rel USBJmpTb.rel #iic (.hex > .iic) C:\Cypress\USB\Bin\Hex2bix.exe -i -f OxC2 -o periph.iic periph.hex periph.c extensive periphete  $\mathcal{L}$ dscr.asm of the set of the set of the set of the set of the set of the set of the set of the set of the set of the set of the set of the set of the set of the set of the set of the set of the set of the set of the set of t  $x$ data  $\qquad \qquad \qquad \qquad \qquad \qquad \qquad \qquad$ fw.c Global Variables periph.c extern USB